## **Inhaltsverzeichnis**

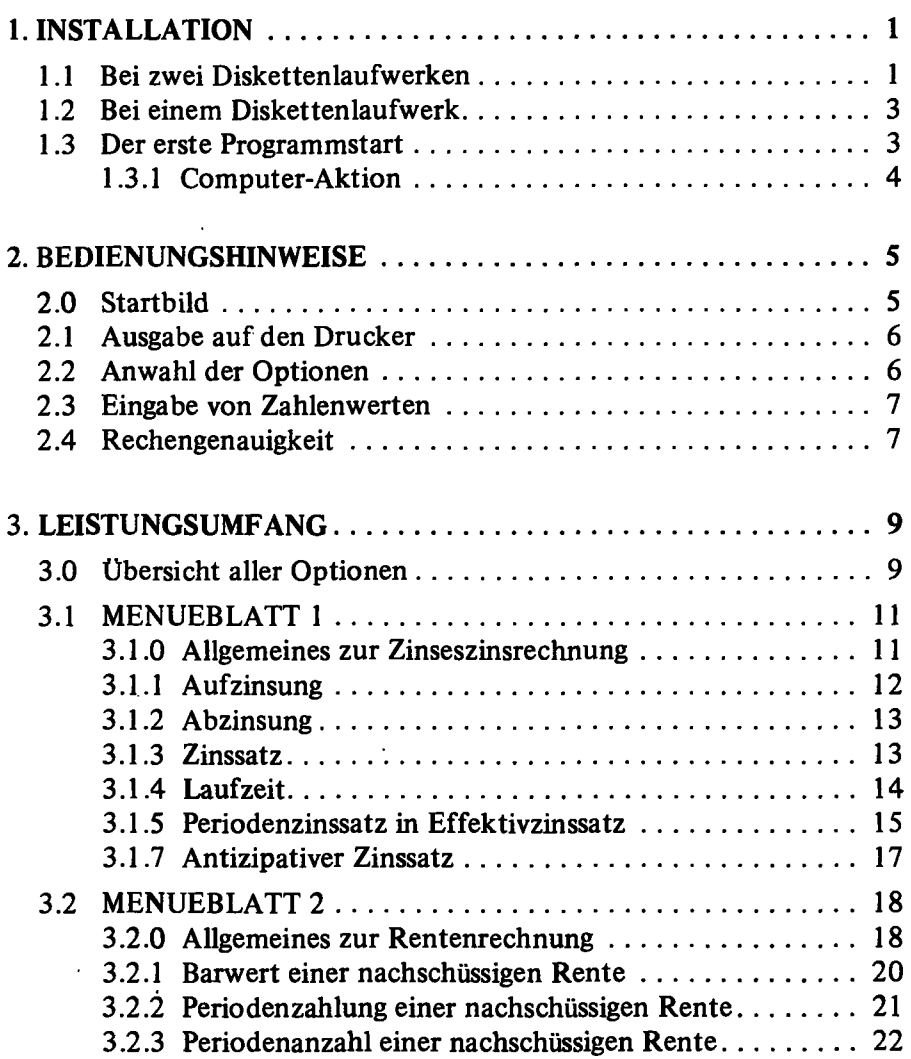

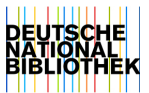

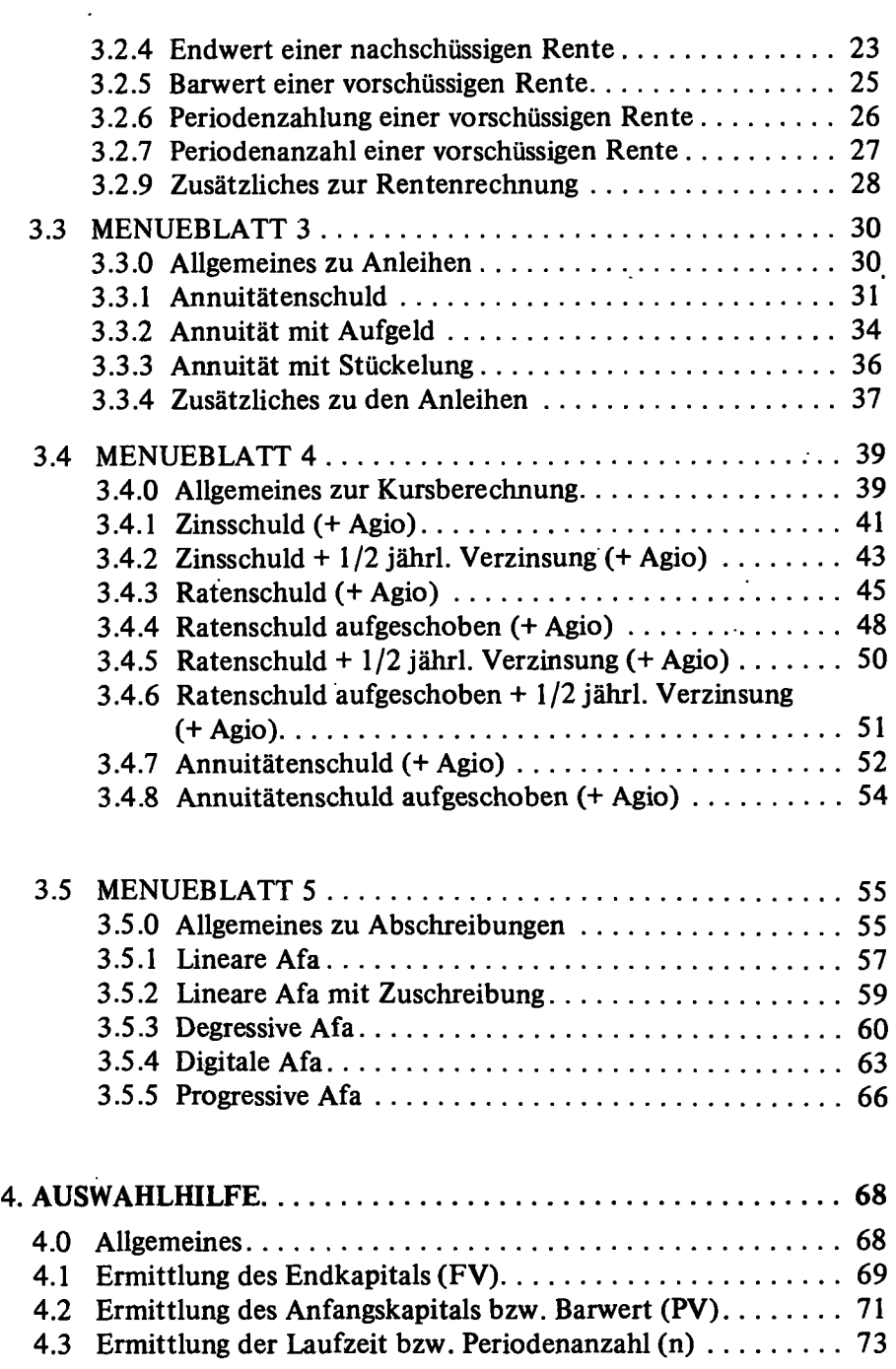

÷,